# 9.2 Serially Correlated Errors

Consider the case where the error term is serially correlated.

## 9.2.1 Augmented Dickey-Fuller (ADF) Test

Consider the following AR(*p*) model:

$$
y_t = \phi_1 y_{t-1} + \phi_2 y_{t-2} + \cdots + \phi_p y_{t-p} + \epsilon_t, \qquad \epsilon_t \sim \text{iid}(0, \sigma^2_{\epsilon}),
$$

which is rewritten as:  $\phi(L)y_t = \epsilon_t$ .

When the above model has a unit root, we have  $\phi(1) = 0$ , i.e.,  $\phi_1 + \phi_2 + \cdots + \phi_p = 1$ . The above  $AR(p)$  model is written as:

$$
y_t = \rho y_{t-1} + \delta_1 \Delta y_{t-1} + \delta_2 \Delta y_{t-2} + \cdots + \delta_{p-1} \Delta y_{t-p+1} + \epsilon_t,
$$

where  $\rho = \phi_1 + \phi_2 + \cdots + \phi_p$  and  $\delta_i = -(\phi_{i+1} + \phi_{i+2} + \cdots + \phi_p)$ .

The null and alternative hypotheses are:

 $H_0$ :  $\rho = 1$  (Unit root),  $H_1$ :  $\rho$  < 1 (Stationary).

Use the *t* test, where we have the same asymptotic distributions.

We can utilize the same tables as before.

Choose *p* by AIC or SBIC.

Use  $N(0, 1)$  to test  $H_0: \delta_i = 0$  against  $H_1: \delta_i \neq 0$  for  $j = 1, 2, \dots, p - 1$ .

## Reference

Kurozumi (2008) "Economic Time Series Analysis and Unit Root Tests: Development and Perspective," *Japan Statistical Society*, Vol.38, Series J, No.1, pp.39 – 57. Download the above paper from:

http://ci.nii.ac.jp/vol\_issue/nels/AA11989749/ISS0000426576\_ja.html

# Example of ADF Test

```
. gen time=_n
. tsset time
        time variable: time, 1 to 516
                delta: 1 unit
```

```
. gen sexpend=expend-l12.expend
(12 missing values generated)
```
. corrgram sexpend

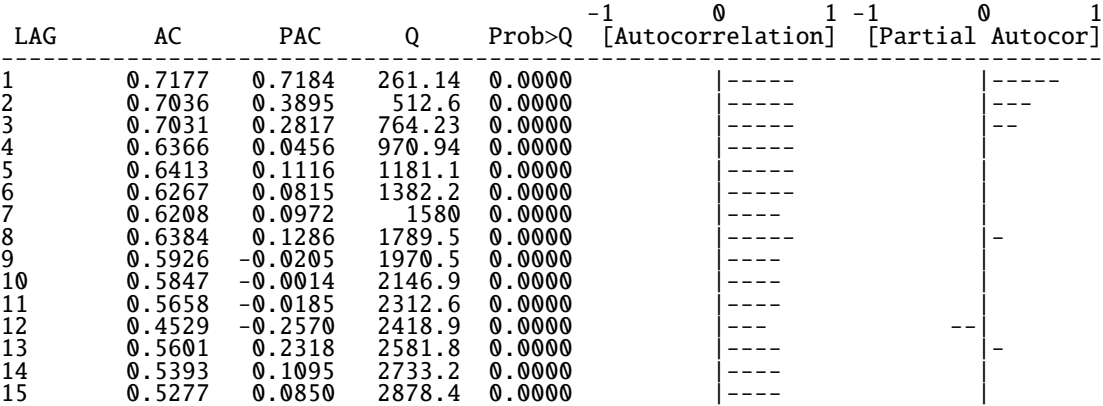

. varsoc d.sexpend, exo(l.sexpend) maxlag(25)

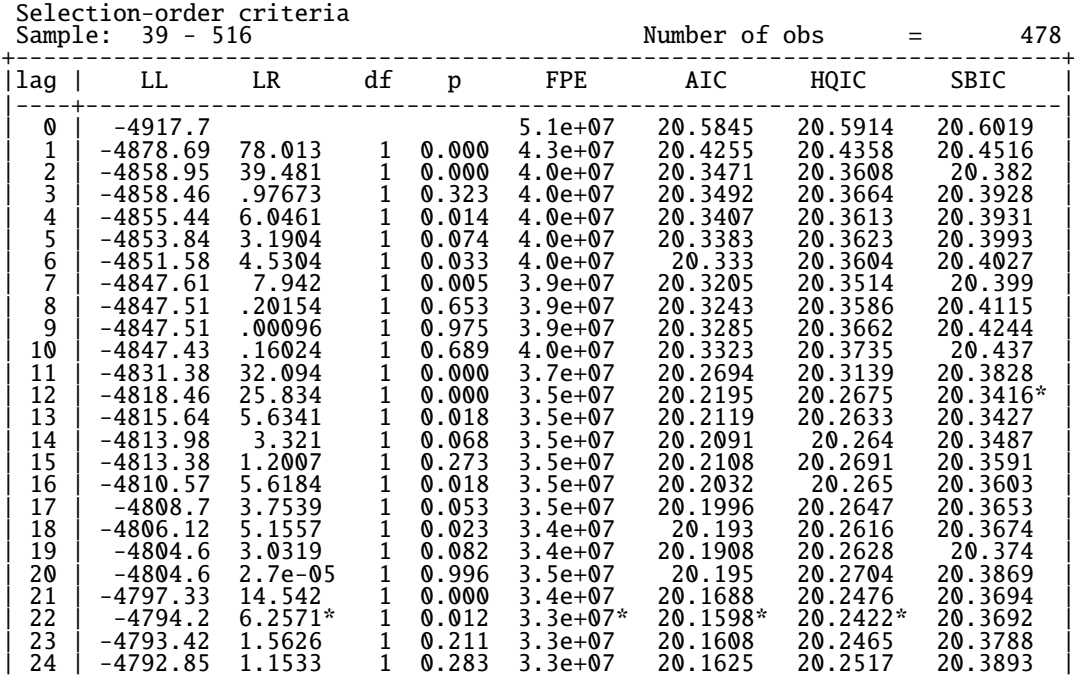

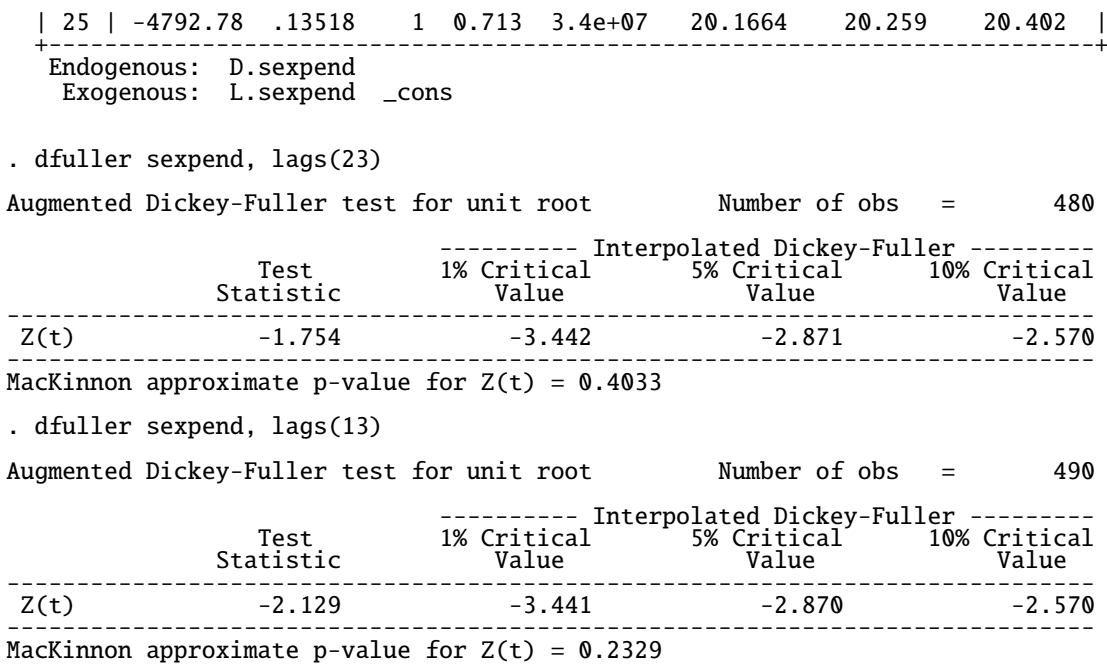

234

.

# 9.3 Cointegration (共和分)

1. For a scalar *y<sub>t</sub>*, when  $\Delta y_t = y_t - y_{t-1}$  is a white noise (i.e., iid), we write  $\Delta y_t \sim I(1)$ .

#### 2. Definition of Cointegration:

Suppose that each series in a  $g \times 1$  vector  $y_t$  is  $I(1)$ , i.e., each series has unit root, and that a linear combination of each series (i.e,  $a'y_t$  for a nonzero vector *a*) is  $I(0)$ , i.e., stationary.

Then, we say that *y<sup>t</sup>* has a cointegration.

#### 3. Example:

Suppose that  $y_t = (y_{1,t}, y_{2,t})'$  is the following vector autoregressive process:

$$
y_{1,t} = \phi_1 y_{2,t} + \epsilon_{1,t},
$$
  

$$
y_{2,t} = y_{2,t-1} + \epsilon_{2,t}.
$$

Then,

$$
\Delta y_{1,t} = \phi_1 \epsilon_{2,t} + \epsilon_{1,t} - \epsilon_{1,t-1}, \quad (MA(1) process),
$$
  

$$
\Delta y_{2,t} = \epsilon_{2,t},
$$

where both  $y_{1,t}$  and  $y_{2,t}$  are  $I(1)$  processes.

The linear combination  $y_{1,t} - \phi_1 y_{2,t}$  is  $I(0)$ .

In this case, we say that  $y_t = (y_{1,t}, y_{2,t})'$  is cointegrated with  $a = (1, -\phi_1)$ .

 $a = (1, -\phi_1)$  is called the cointegrating vector, which is not unique.

Therefore, the first element of *a* is set to be one.

4. Suppose that  $y_t \sim I(1)$  and  $x_t \sim I(1)$ .

For the regression model  $y_t = x_t \beta + u_t$ , OLS does not work well if we do not have the  $\beta$  which satisfies  $u_t \sim I(0)$ .

**⇒ Spurious regression (見せかけの回帰)** 

5. Suppose that  $y_t \sim I(1)$ ,  $y_t$  is a  $g \times 1$  vector and  $y_t = \binom{y_{1,t}}{t}$ *y*2,*<sup>t</sup>* ) . *y*<sub>2,*t*</sub> is a *k* × 1 vector, where  $k = g - 1$ .

Consider the following regression model:

$$
y_{1,t} = \alpha + \gamma' y_{2,t} + u_t, \qquad t = 1, 2, \cdots, T.
$$

OLSE is given by:

$$
\binom{\hat{\alpha}}{\hat{\gamma}} = \binom{T \qquad \sum y'_{2,t}}{\sum y_{2,t} \quad \sum y_{2,t} y'_{2,t}}^{-1} \binom{\sum y_{1,t}}{\sum y_{1,t} y_{2,t}}.
$$

Next, consider testing the null hypothesis  $H_0$ :  $R\gamma = r$ , where *R* is a  $m \times k$  matrix ( $m \le k$ ) and *r* is a  $m \times 1$  vector.

The *F* statistic, denoted by  $F_T$ , is given by:

$$
F_T = \frac{1}{m}(R\hat{\gamma} - r)' \left( s_T^2 (0 \quad R) \left( \frac{T}{\sum y_{2,t}} \sum_{\substack{y_{2,t} \\ \sum y_{2,t} y_{2,t}'} \right)^{-1}} {0 \choose R'} \right)^{-1} (R\hat{\gamma} - r),
$$

where

$$
s_T^2 = \frac{1}{T - g} \sum_{t=1}^T (y_{1,t} - \hat{\alpha} - \hat{\gamma}' y_{2,t})^2.
$$

When we have the  $\gamma$  such that  $y_{1,t} - \gamma y_{2,t}$  is stationary, OLSE of  $\gamma$ , i.e.,  $\hat{\gamma}$ , is not statistically equal to zero.

When the sample size  $T$  is large enough,  $H_0$  is rejected by the  $F$  test.

6. Phillips, P.C.B. (1986) "Understanding Spurious Regressions in Econometrics," *Journal of Econometrics*, Vol.33, pp.95 – 131.

Consider a  $g \times 1$  vector  $y_t$  whose first difference is described by:

$$
\Delta y_t = \Psi(L)\epsilon_t = \sum_{s=0}^{\infty} \Psi_s \epsilon_{t-s},
$$

for  $\epsilon_t$  an i.i.d.  $g \times 1$  vector with mean zero, variance  $E(\epsilon_t \epsilon'_t) = PP'$ , and finite fourth moments and where  $\{s\Psi_s\}_{s=0}^{\infty}$  is absolutely summable.

Let 
$$
k = g - 1
$$
 and  $\Lambda = \Psi(1)P$ .  
Partition  $y_t$  as  $y_t = \begin{pmatrix} y_{1,t} \\ y_{2,t} \end{pmatrix}$  and  $\Lambda \Lambda'$  as  $\Lambda \Lambda' = \begin{pmatrix} \Sigma_{11} & \Sigma'_{21} \\ \Sigma_{21} & \Sigma_{22} \end{pmatrix}$ , where  $y_{1,t}$  and  $\Sigma_{11}$  are scalars,  $y_{2,t}$  and  $\Sigma_{21}$  are  $k \times 1$  vectors, and  $\Sigma_{22}$  is a  $k \times k$  matrix.

Suppose that  $\Lambda\Lambda'$  is nonsingular,and define  $\sigma_1^{*2} = \Sigma_{11} - \Sigma_{21}' \Sigma_{22}^{-1} \Sigma_{21}$ .

Let  $L_{22}$  denote the Cholesky factor of  $\Sigma_{22}^{-1}$ , i.e.,  $L_{22}$  is the lower triangular matrix satisfying  $\Sigma_{22}^{-1} = L_{22}L'_{22}.$ 

Then,  $(a) - (c)$  hold.

(a) OLSEs of  $\alpha$  and  $\gamma$  in the regression model  $y_{1,t} = \alpha + \gamma' y_{2,t} + u_t$ , denoted by  $\hat{\alpha}_T$  and  $\hat{\gamma}_T$ , are characterized by:

$$
\binom{T^{-1/2}\hat{\alpha}_T}{\hat{\gamma}_T - \Sigma_{22}^{-1}\Sigma_{21}} \longrightarrow \binom{\sigma_1^*h_1}{\sigma_1^*L_{22}h_2},
$$

where 
$$
\binom{h_1}{h_2} = \binom{1}{\int_0^1 W_2^*(r) dr} \frac{\int_0^1 W_2^*(r)' dr}{W_2^*(r) W_2^*(r) W_2^*(r)' dr}^{-1} \binom{\int_0^1 W_1^*(r) dr}{\int_0^1 W_2^*(r) W_1^*(r) dr}.
$$

*W*<sup>∗</sup><sub>1</sub>(*r*) and *W*<sup>∗</sup><sub>2</sub>(*r*) denote scalar and *g*-dimensional standard Brownian motions, and  $W_1^*(r)$  is independent of  $W_2^*(r)$ .

(b) The sum of squared residuals, denoted by  $RSS_T = \sum_{t=1}^{T} \hat{u}_t^2$ , satisfies

$$
T^{-2} \text{RSS}_{T} \longrightarrow \sigma_{1}^{*2} H,
$$
  
where 
$$
H = \int_{0}^{1} (W_{1}^{*}(r))^{2} dr - \left( \left( \int_{0}^{1} \frac{W_{1}^{*}(r) dr}{W_{2}^{*}(r) W_{1}^{*}(r) dr} \right)' \left( \frac{h_{1}}{h_{2}} \right) \right)^{-1}.
$$

(c) The  $F_T$  test satisfies:

$$
T^{-1}F_T \longrightarrow \frac{1}{m} (\sigma_1^* R^* h_2 - r^*)'
$$
  
 
$$
\times \left( \sigma_1^* 2H (0 R^*) \left( \frac{1}{\int_0^1 W_2^*(r) dr} - \int_0^1 W_2^*(r) W_2^*(r)' dr \right)^{-1} (0 R^*)' \right)^{-1}
$$
  
 
$$
\times (\sigma_1^* R^* h_2 - r^*),
$$

where  $R^* = R L_{22}$  and  $r^* = r - R \sum_{22}^{-1} \sum_{21}$ .

## Summary:

(a) indicates that OLSE  $\hat{\gamma}_T$  is not consistent.

(b) indicates that 
$$
s_T^2 = \frac{1}{T - g} \sum_{t=1}^T \hat{u}_t^2
$$
 diverges.

(c) indicates that  $F_T$  diverges.

⇒ Spurious regression (見せかけの回帰)

#### 7. Resolution for Spurious Regression:

Suppose that  $y_{1,t} = \alpha + \gamma' y_{2,t} + u_t$  is a spurious regression.

 $(1)$  Estimate  $y_{1,t} = \alpha + \gamma' y_{2,t} + \phi y_{1,t-1} + \delta y_{2,t-1} + u_t$ .

Then,  $\hat{\gamma}_T$  is  $\sqrt{T}$ -consistent, and the *t* test statistic goes to the standard normal distribution under *H*<sub>0</sub> :  $\gamma = 0$ .

(2) Estimate  $\Delta y_{1,t} = \alpha + \gamma' \Delta y_{2,t} + u_t$ . Then,  $\hat{\alpha}_T$  and  $\hat{\beta}_T$  are  $\sqrt{T}$ -consistent, and the *t* test and *F* test make sense.

(3) Estimate  $y_{1,t} = \alpha + \gamma' y_{2,t} + u_t$  by the Cochrane-Orcutt method, assuming that  $u_t$  is the first-order serially correlated error.

Usually, choose (2).

However, there are two exceptions.

(i) The true value of  $\phi$  is not one, i.e., less than one.

(ii)  $y_{1,t}$  and  $y_{2,t}$  are the cointegrated processes.

In these two cases, taking the first difference leads to the misspecified regression.

#### 8. Cointegrating Vector:

Suppose that each element of  $y_t$  is  $I(1)$  and that  $a'y_t$  is  $I(0)$ .

*a* is called a **cointegrating vector** (共和分ベクトル), which is not unique.

Set  $z_t = a'y_t$ , where  $z_t$  is scalar, and *a* and  $y_t$  are  $g \times 1$  vectors.

For  $z_t \sim I(0)$  (i.e., stationary),

$$
T^{-1} \sum_{t=1}^{T} z_t^2 = T^{-1} \sum_{t=1}^{T} (a' y_t)^2 \longrightarrow \mathbf{E}(z_t^2).
$$

For  $z_t \sim I(1)$  (i.e., nonstationary, i.e., *a* is not a cointegrating vector),

$$
T^{-2} \sum_{t=1}^T (a' y_t)^2 \longrightarrow \lambda^2 \int_0^1 (W(r))^2 dr,
$$

where  $W(r)$  denotes a standard Brownian motion and  $\lambda^2$  indicates variance of  $(1 - L)z_t$ .

If *a* is not a cointegrating vector,  $T^{-1} \sum_{t=1}^{T} z_t^2$  diverges.

 $\Rightarrow$  We can obtain a consistent estimate of a cointegrating vector by minimizing  $\sum_{t=1}^{T} z_t^2$  with respect to *a*, where a normalization condition on *a* has to be imposed.

The estimator of the *a* including the normalization condition is super-consistent (*T*-consistent).

● Stock, J.H. (1987) "Asymptotic Properties of Least Squares Estimators of Cointegrating Vectors," *Econometrica*, Vol.55, pp.1035 – 1056.

#### Proposition:

Let  $y_{1,t}$  be a scalar,  $y_{2,t}$  be a  $k \times 1$  vector, and  $(y_{1,t}, y'_{2,t})'$  be a  $g \times 1$  vector, where  $g = k + 1$ .

Consider the following model:

$$
y_{1,t} = \alpha + \gamma' y_{2,t} + z_t^*,
$$
  
\n
$$
\Delta y_{2,t} = u_{2,t},
$$
  
\n
$$
\begin{pmatrix} z_t^* \\ u_{2,t} \end{pmatrix} = \Psi^*(L)\epsilon_t,
$$

 $\epsilon_t$  is a *g* × 1 i.i.d. vector with  $E(\epsilon_t) = 0$  and  $E(\epsilon_t \epsilon'_t) = PP'.$ OLSE is given by:  $\int_0^{\hat{\alpha}}$  $\hat{\gamma}$  $\Bigg) = \Bigg( \begin{array}{cc} T & \Sigma y'_{2,t} \\ - & \end{array}$  $\sum y_{2,t}$   $\sum y_{2,t}y'_{2,t}$  $\int$ <sup>-1</sup> ( ∑ *y*<sub>1,*t*</sub> ∑ *y*1,*ty*2,*<sup>t</sup>* ) .

Define  $\lambda_1^*$ , which is a  $g \times 1$  vector, and  $\Lambda_2^*$ , which is a  $k \times g$  matrix, as follows:

$$
\Psi^*(1) P = \begin{pmatrix} \lambda_1^{*'} \\ \Lambda_2^{*} \end{pmatrix}.
$$

Then, we have the following results:

$$
\begin{pmatrix} T^{1/2}(\hat{\alpha} - \alpha) \\ T(\hat{\gamma} - \gamma) \end{pmatrix} \longrightarrow \begin{pmatrix} 1 & \left( \Lambda_2^* \int W(r) dr \right)' \\ \Lambda_2^* \int W(r) dr & \Lambda_2^* \left( \int (W(r)) (W(r))' dr \right) \Lambda_2^{*'} \end{pmatrix}^{-1} \begin{pmatrix} h_1 \\ h_2 \end{pmatrix},
$$
  
where 
$$
\begin{pmatrix} h_1 \\ h_2 \end{pmatrix} = \begin{pmatrix} h_1 \\ \Lambda_2^* \left( \int W(r) (dW(r))' \right) \lambda_1^* + \sum_{\tau=0}^{\infty} E(u_{2,\tau} z_{t+\tau}^*) \end{pmatrix}.
$$

*W*(*r*) denotes a *g*-dimensional standard Brownian motion.

1) OLSE of the cointegrating vector is consistent even though  $u_t$  is serially correlated.

2) The consistency of OLSE implies that  $T^{-1} \sum \hat{u}_t^2 \longrightarrow \sigma^2$ .

3) Because  $T^{-1} \sum (y_{1,t} - \overline{y}_1)^2$  goes to infinity, a coefficient of determination,  $R^2$ , goes to one.

# 9.4 Testing Cointegration

## 9.4.1 Engle-Granger Test

*y<sub>t</sub>* ∼ *I*(1)

 $y_{1,t} = \alpha + \gamma' y_{2,t} + u_t$ 

- $u_t \sim I(0) \implies$  Cointegration
- $\bullet u_t \sim I(1) \implies$  Spurious Regression

Estimate  $y_{1,t} = \alpha + \gamma' y_{2,t} + u_t$  by OLS, and obtain  $\hat{u}_t$ .

Estimate 
$$
\hat{u}_t = \rho \hat{u}_{t-1} + \delta_1 \Delta \hat{u}_{t-1} + \delta_2 \Delta \hat{u}_{t-2} + \cdots + \delta_{p-1} \Delta \hat{u}_{t-p+1} + e_t
$$
 by OLS.

### ADF Test:

- $H_0$ :  $\rho = 1$  (Sprious Regression)
- $H_1$ :  $\rho$  < 1 (Cointegration)

## $\Rightarrow$  Engle-Granger Test

For example, see Engle and Granger (1987), Phillips and Ouliaris (1990) and Hansen (1992).

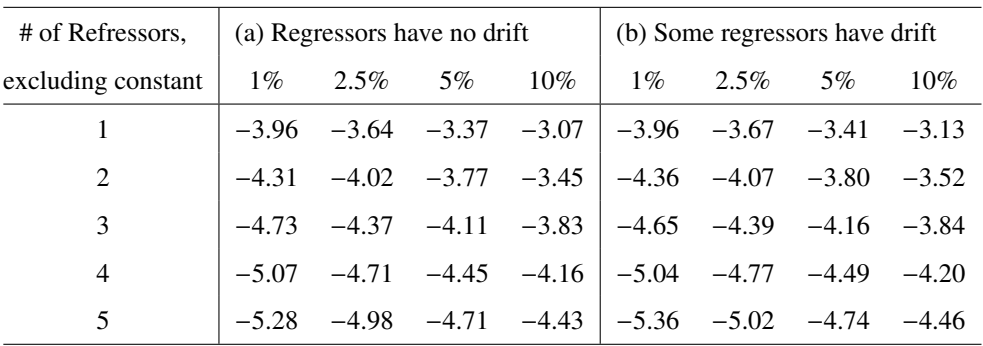

## Asymmptotic Distribution of Residual-Based ADF Test for Cointegration

J.D. Hamilton (1994), *Time Series Analysis*, p.766.